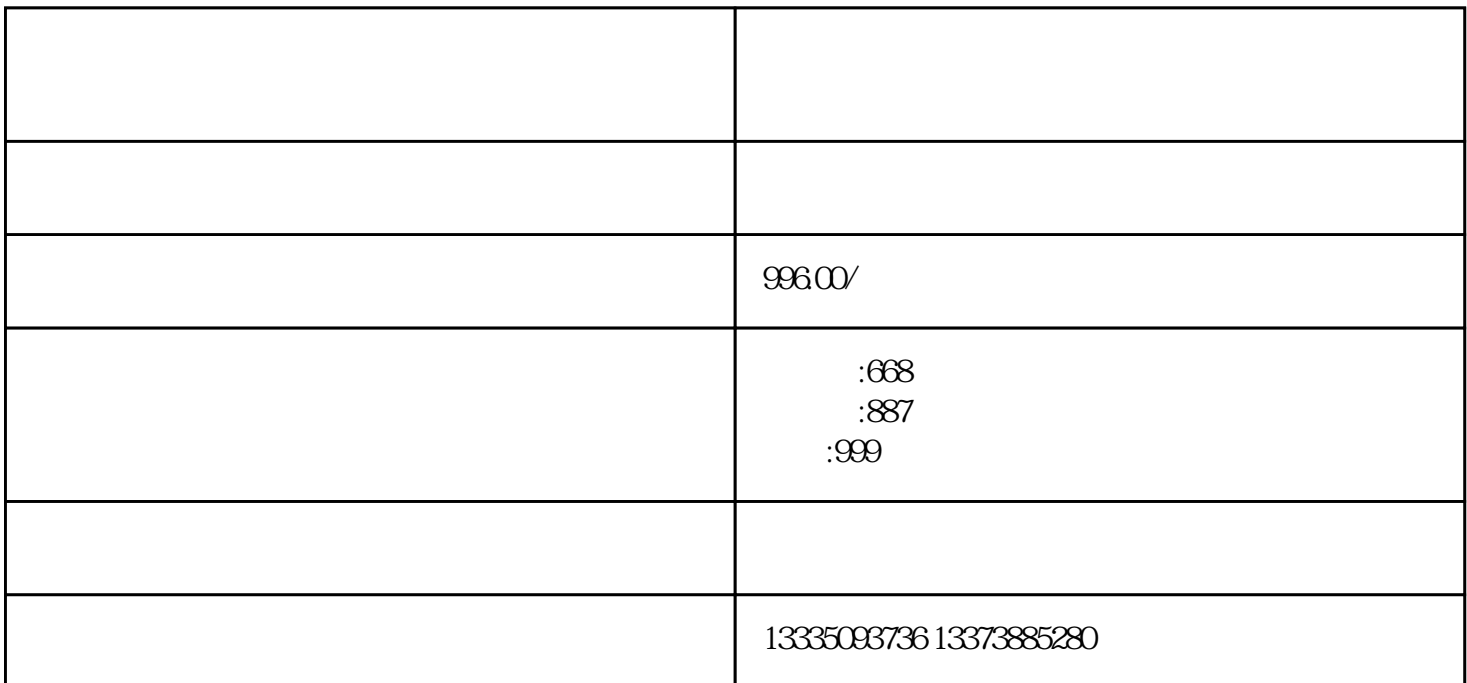

 $100\text{pps}$ 

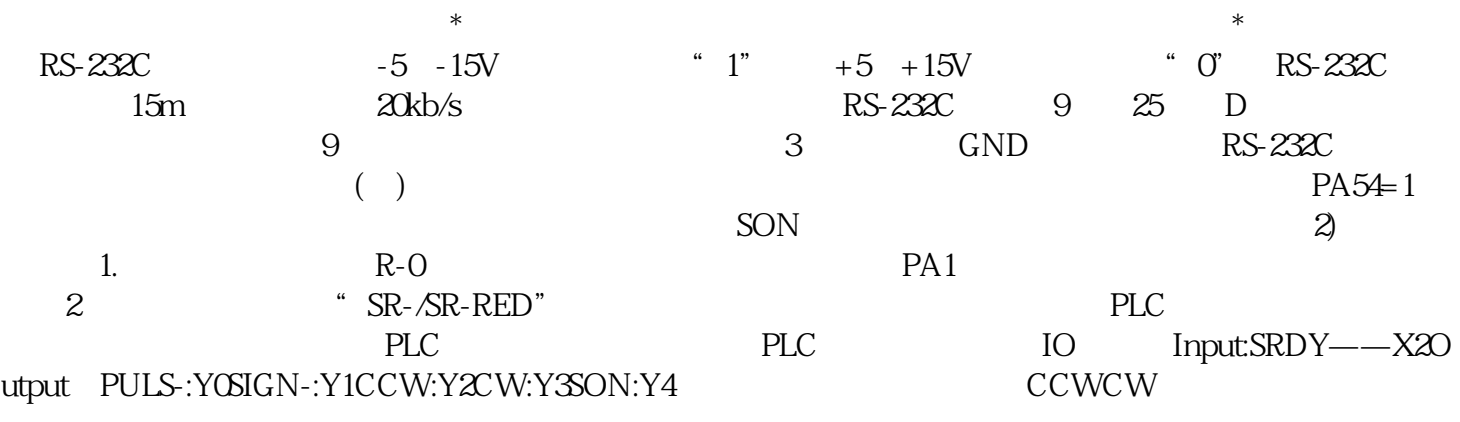

 $\overline{\mathcal{N}}$  , and  $\overline{\mathcal{N}}$  , and  $\overline{\mathcal{N}}$  , and  $\overline{\mathcal{N}}$  , and  $\overline{\mathcal{N}}$